# **bet3652**

- 1. bet3652
- 2. bet3652 :pixbet 88
- 3. bet3652 :fazer aposta online lotofacil

## **bet3652**

#### Resumo:

**bet3652 : Explore as possibilidades de apostas em mka.arq.br! Registre-se e desfrute de um bônus exclusivo para uma jornada de vitórias!**  contente:

### **bet3652**

O aplicativo Bet365 é uma ferramenta essencial para qualquer entusiasta de apostas desportivas. Com o Bet365, você pode apostar em bet3652 uma variedade de esportes e competições em bet3652 qualquer lugar e em bet3652 qualquer momento. Além disso, o aplicativo oferece uma interface intuitiva e fácil de usar, permitindo que mesmo os usuários iniciantes possam navegar facilmente no site e realizar suas apostas. Neste artigo, vamos mostrar a você como baixar e instalar o aplicativo Bet365 em bet3652 seu dispositivo Android.

#### **bet3652**

Para começar, você deve baixar o arquivo APK do Bet365 em bet3652 seu dispositivo Android. Você pode fazer isso indo para o site oficial do Bet365 em bet3652 seu navegador móvel e clicando no botão "Baixar agora". Isso fará com que o arquivo APK seja baixado automaticamente no seu dispositivo.

#### **Passo 2:permite a instalação de fontes desconhecidas**

Antes de poder instalar o arquivo APK, você deve permitir a instalação de fontes desconhecidas em bet3652 seu dispositivo. Para fazer isso, acesse as configurações de segurança em bet3652 seu dispositivo e ative a opção "Fontes desconhecidas". Isso permite que o seu dispositivo instale aplicativos de fora da Play Store.

#### **Passo 3:instale o Bet365**

Agora que você tem o arquivo APK e permitiu a instalação de fontes desconhecidas, é hora de instalar o Bet365. Abra o arquivo APK que você baixou anteriormente e siga as instruções na tela para completar a instalação.

#### **Passo 4:aposte em bet3652 seus esportes favoritos**

Uce que o aplicativo Bet365 está instalado em bet3652 seu dispositivo, é hora de começar a apostar em bet3652 seus esportes favoritos. Abra o aplicativo, entre em bet3652 bet3652 conta e escolha o esporte ou a competição em bet3652 que deseja apostar. Em seguida, insira a quantia

que deseja apostar e clique em bet3652 "Apostar" para confirmar a bet3652 aposta.

### **Conclusão**

O aplicativo Bet365 é uma ferramenta excelente para qualquer pessoa que deseja apostar em bet3652 esportes e competições em bet3652 seu dispositivo Android. Com o Bet365, você pode apostar em bet3652 qualquer lugar e em bet3652 qualquer momento, o que o torna uma opção conveniente e flexível para apostas desportivas. Fazendo o download e a instalação do Bet365 em bet3652 seu dispositivo é um processo simples e direto, e nossos passos detalhados o ajudarão a ter sucesso.

#### **Perguntas frequentes:**

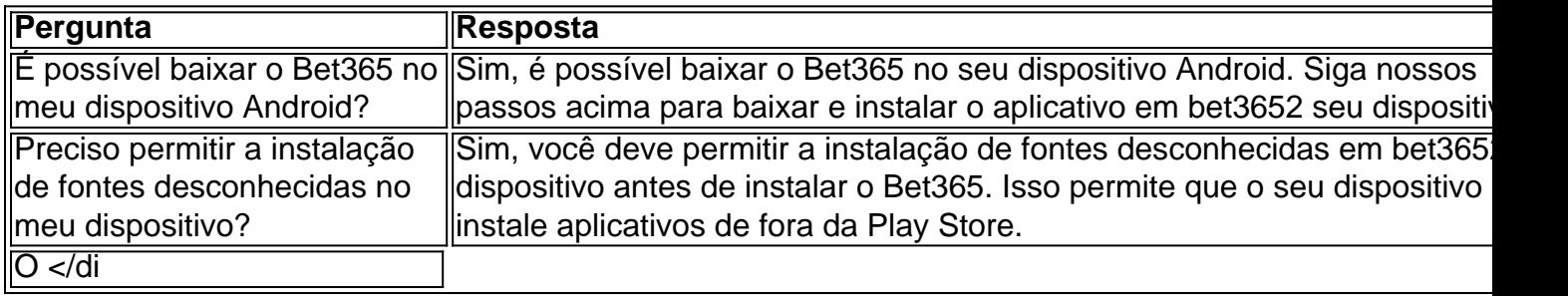

Apostando com a Betano e Bet365: Qual é a melhor escolha?

Duas das maiores casas de apostas do Brasil, a Betano e a Bet365 oferecem vantagens e desvantagens distintas.

Em termos de bônus de boas-vindas, a Bet365 oferece uma quantia maior, enquanto a Betano tem um valor mais acessível para depósito. O aplicativo da Bet365 está disponível para iOS e Android, enquanto o da Betano é exclusivo para Android. Embora ambas as plataformas ofereçam transmissão ao vivo, a Bet365 oferece uma gama mais ampla de esportes. No que diz respeito ao suporte ao cliente, a Bet365 se destaca com um chat ao vivo 24 horas, enquanto a Betano oferece apenas e-mail e telefone. Em termos de variedade de apostas, a Bet365 oferece uma seleção mais abrangente, incluindo opções de casino e pôquer online. Em última análise, a melhor escolha entre Betano e Bet365 depende das preferências individuais. Para aqueles que priorizam bônus altos e uma ampla gama de opções de apostas, a Bet365 é uma escolha sólida. No entanto, para aqueles que buscam uma interface fácil de usar, cadastro simplificado e valor de depósito baixo, a Betano pode ser uma opção mais adequada. Betano:

Bônus de boas-vindas acessível, cadastro fácil, exclusivo para Android. Bet365:

Bônus de boas-vindas alto, aplicativo para iOS e Android, ampla gama de opções de apostas e transmissão ao vivo.

Conclusão:

Tanto a Betano quanto a Bet365 são plataformas confiáveis e licenciadas para apostas esportivas no Brasil. Ao considerar as vantagens e desvantagens de cada uma, os usuários podem tomar uma decisão informada sobre qual casa de apostas melhor atende às suas necessidades.

Pergunta frequente:

Qual casa de apostas oferece o melhor bônus de boas-vindas?

A Bet365 oferece um bônus de boas-vindas maior.

Qual casa de apostas possui o melhor aplicativo?

A Bet365 possui aplicativos para iOS e Android, enquanto a Betano é exclusiva para Android. Qual casa de apostas oferece a maior variedade de opções de apostas?

A Bet365 oferece uma seleção mais abrangente de opções de apostas, incluindo cassino e

## **bet3652 :pixbet 88**

Você está procurando informações sobre como alterar as suas Informações da Conta Bet365? Não procure mais! Neste artigo, iremos guiá-lo através do processo de atualização dos detalhes das bet3652 conta bet 364.

Antes de começares

Antes de começar, é importante notar que você precisará ter seus detalhes da conta do Bet365 à mão. Você também deve se certificar das informações necessárias para atualizar bet3652 Conta como seu nome e endereço ou contato

Passo 1: Faça login na bet3652 conta Bet365!

Para atualizar as informações da bet3652 conta Bet365, primeiro você precisará fazer login na própria.Para isso vá até o site do abet 365 e reclique no botão "Login" (Entrar) localizado ao lado direito superior de uma página

vs Palmeiras estará disponível no canal oficial na Fifa No YouTube. Futebol Club World up 2024 decisão: Assista Londres x Palmirasao Vivo,...olympic a : notícias- com

ub -worlducup-20final-19 24-1chelsea (vS)palmeir

cassino no futebol breaking theline. O

melhor e pior exemplo

## **bet3652 :fazer aposta online lotofacil**

Apoio The Guardian

O Guardian é editorialmente independente. E queremos manter o nosso jornalismo aberto e acessível a todos, mas precisamos cada vez mais dos nossos leitores para financiarmos os trabalhos que desenvolvemos

Apoio The Guardian

Author: mka.arq.br Subject: bet3652 Keywords: bet3652 Update: 2024/7/29 5:16:34